## **Display Raster Units in Layer Properties**

*2017-02-24 07:47 AM - Ryan McCarthy*

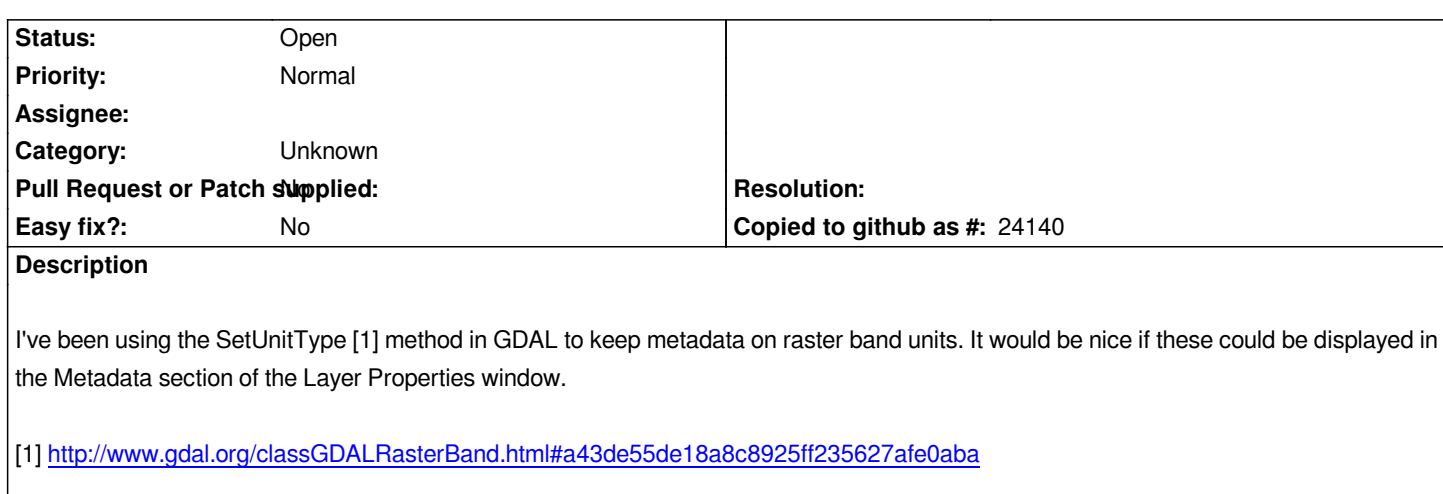

## **History**

## **#1 [- 2017-05-01 12:46 AM - Giovanni Manghi](http://www.gdal.org/classGDALRasterBand.html#a43de55de18a8c8925ff235627afe0aba)**

*- Easy fix? set to No*

## **#2 - 2017-09-22 09:53 AM - Jürgen Fischer**

*- Category set to Unknown*